<span id="page-0-0"></span>Informationsmappe: Packet Radio im Amateurfunk

# Packet Radio im Amateurfunk

\_\_\_\_\_\_\_\_\_\_\_\_\_\_\_\_\_\_\_\_\_\_\_\_\_\_

# Technik, Begriffe, Möglichkeiten

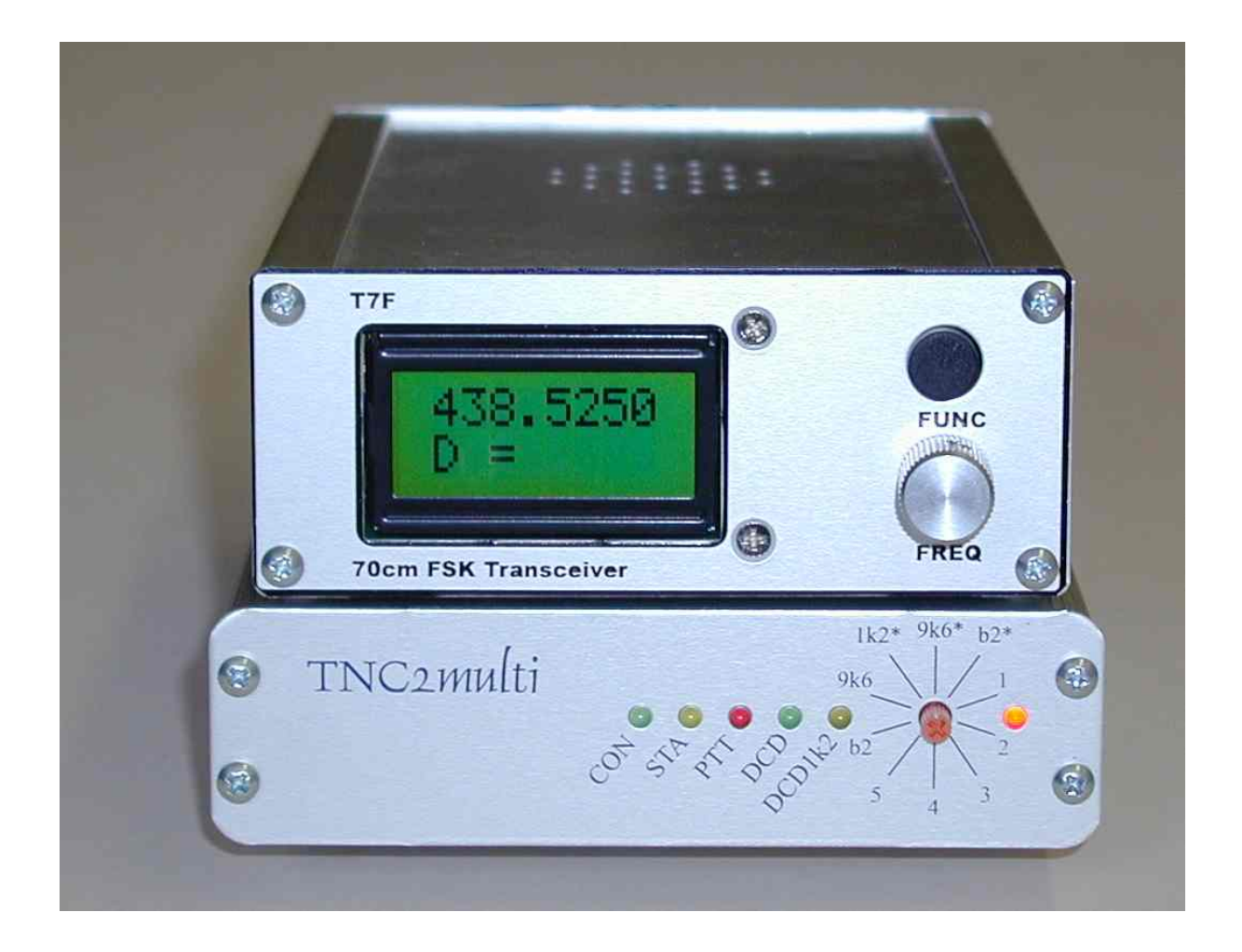

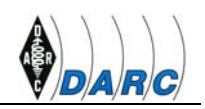

# **Inhaltsverzeichnis**

[Packet Radio im Amateurfunk 1](#page-0-0)

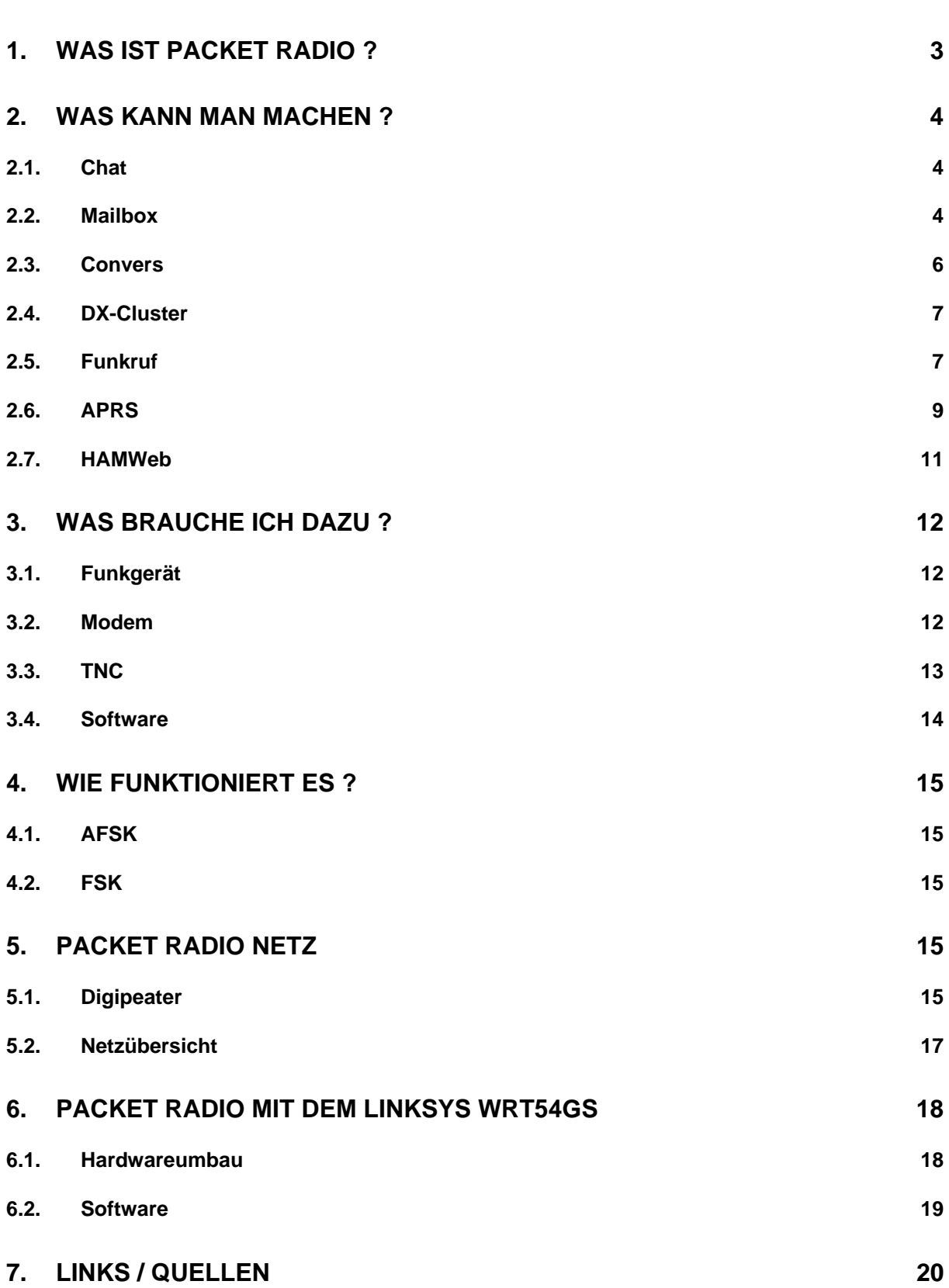

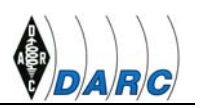

# <span id="page-2-0"></span>**1. Was ist Packet Radio ?**

Packet Radio ist ein Verfahren zur Datenübertragung im Amateurfunk und CB-Funk. Der Name Packet Radio bedeutet, dass die Daten in kleine Pakete aufgeteilt und über Funk ausgesendet werden.

Der Begriff Packet Radio wurde Ende 1981 in Tucson (Arizona) geprägt. Eine Gruppe von Funkamateuren hatte sich zur TAPR (= Tucson Amateur Packet Radio) zusammengeschlossen und plante, ein lokales Datennetz auf Amateurfunk-Frequenzen aufzubauen. Die englische Schreibweise (Packet Radio) hat sich international durchgesetzt.

Die Geschichte von Packet Radio reicht zurück in die 1960er Jahre, als die verschiedenen Rechner der Universität von Hawaii, die auf verschiedenen Inseln standen, per Funk miteinander verbunden wurden. Bei der AMSAT trafen sich verschiedene Gruppen von Funkamateuren und legten ein Protokoll für Datenübertragung fest. Hauptzielrichtung war es, ein einheitliches Verfahren zur Datenübertragung von und zu den geplanten Amateurfunk-Satelliten (OSCAR 10) zu entwickeln. Für die Datenübertragung innerhalb der postalischen Netze war das X.25 Protokoll bereits eingeführt, bei uns war es unter der Bezeichnung 'Datex-P' gebräuchlich. So lag es nahe, auch für den Amateurfunk ein ähnliches Verfahren zu verwenden. Das erweiterte X.25 Protokoll, das alle Anforderungen für den Amateurfunkbetrieb aufweist, wurde festgelegt und AX.25 (A = Amateur) genannt.

Die TAPR entwickelte 1983 eine Rechnerkarte 'TNC1', (TNC = Terminal Node Controller), welche die Daten im AX.25 Protokoll senden und empfangen konnte. Mit der Weiterentwicklung, dem TNC2 1985, begann auch in Deutschland die schnelle Entwicklung der Betriebsart Packet Radio. Das Prinzip von Packet Radio wurde auch bei später entwickelten Betriebsarten eingesetzt, zum Beispiel APRS.

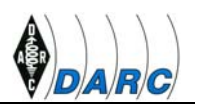

# <span id="page-3-0"></span>**2. Was kann man machen ?**

Mit der Betriebsart Packet Radio können Funkamateure mit ihren üblichen UKW-Funkgeräten untereinander Daten austauschen. Um die Reichweite zu erhöhen wurde ein Netz aus Relaisstationen, sog. Digipeater in privater Initiative flächendeckend in ganz Deutschland aufgebaut. Die Datenpakete werden von Digipeater zu Digipeater weitervermittelt, sodass nach und nach ein europaweites Netzwerk entstand.

Dieses Netz ermöglichte den Funkamateuren kostenlosen Austausch von privaten und persönlichen Nachrichten, lange bevor dies über das Internet allgemein üblich wurde. Gegenwärtig besteht das Packet Radio Netzwerk in Deutschland aus ca. 520 Digipeatern. Diese stellen verschiedene Services bereit, von denen einige hier beschrieben werden.

#### *2.1. Chat*

Die einfachste Form des Packet Radio Betriebs ist die direkte Verbindung mit einem anderen Funkamateur. Sobald die Verbindung aufgebaut ist, kann miteinander geschrieben werden oder es können Binärdateien übertragen werden.

#### *2.2. Mailbox*

Eine Mailbox, englisch Bulletin Board System (BBS), ist ein Rechnersystem, das zum Nachrichtenaustausch genutzt werden kann. Jeder Benutzer der Mailbox hat ein eigenes Postfach, in dem elektronische Nachrichten für ihn gespeichert und von ihm abgerufen werden können.

Beispiel eines Postfachs mit mehreren Nachrichten:

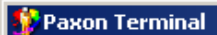

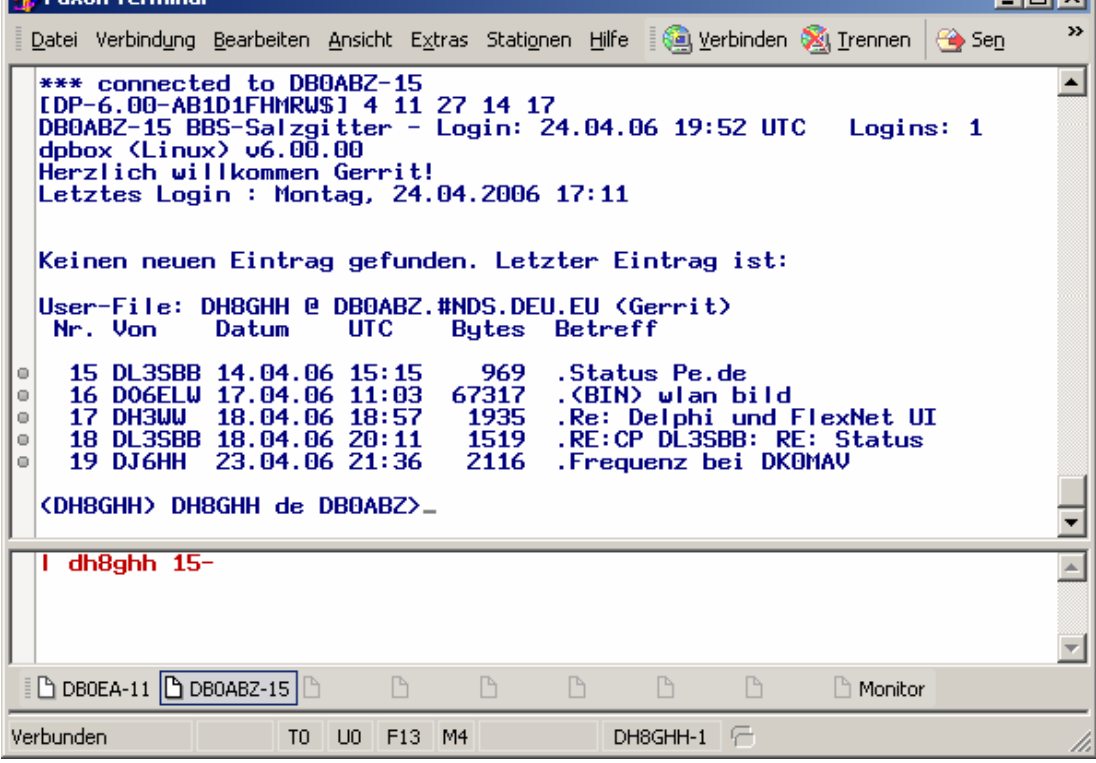

**Links** 

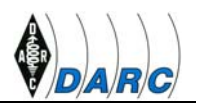

Zudem gibt es meist öffentliche Bereiche mit vielen Rubriken, in denen die Benutzer sich austauschen und diskutieren können. Die Mailboxen tauschen die Nachrichten untereinander im sogenannten "Store&Forward" aus, so dass eine Nachricht, die in z.B. Bayern eingespielt wird, nach kurzer Zeit auch in Hamburg verfügbar ist.

Damit persönliche Nachrichten zugestellt werden können, muss jeder Benutzer seine HomeBBS angeben. Diese Angabe ist vergleichbar mit einer E-Mail-Adresse und ermöglicht den Mailboxen durch die logische Struktur der Adresse, die Nachrichten im Store&Forward an die richtige Box weiterzuleiten.

Beispiel der vorhandenen Rubriken in der Mailbox DB0ABZ:

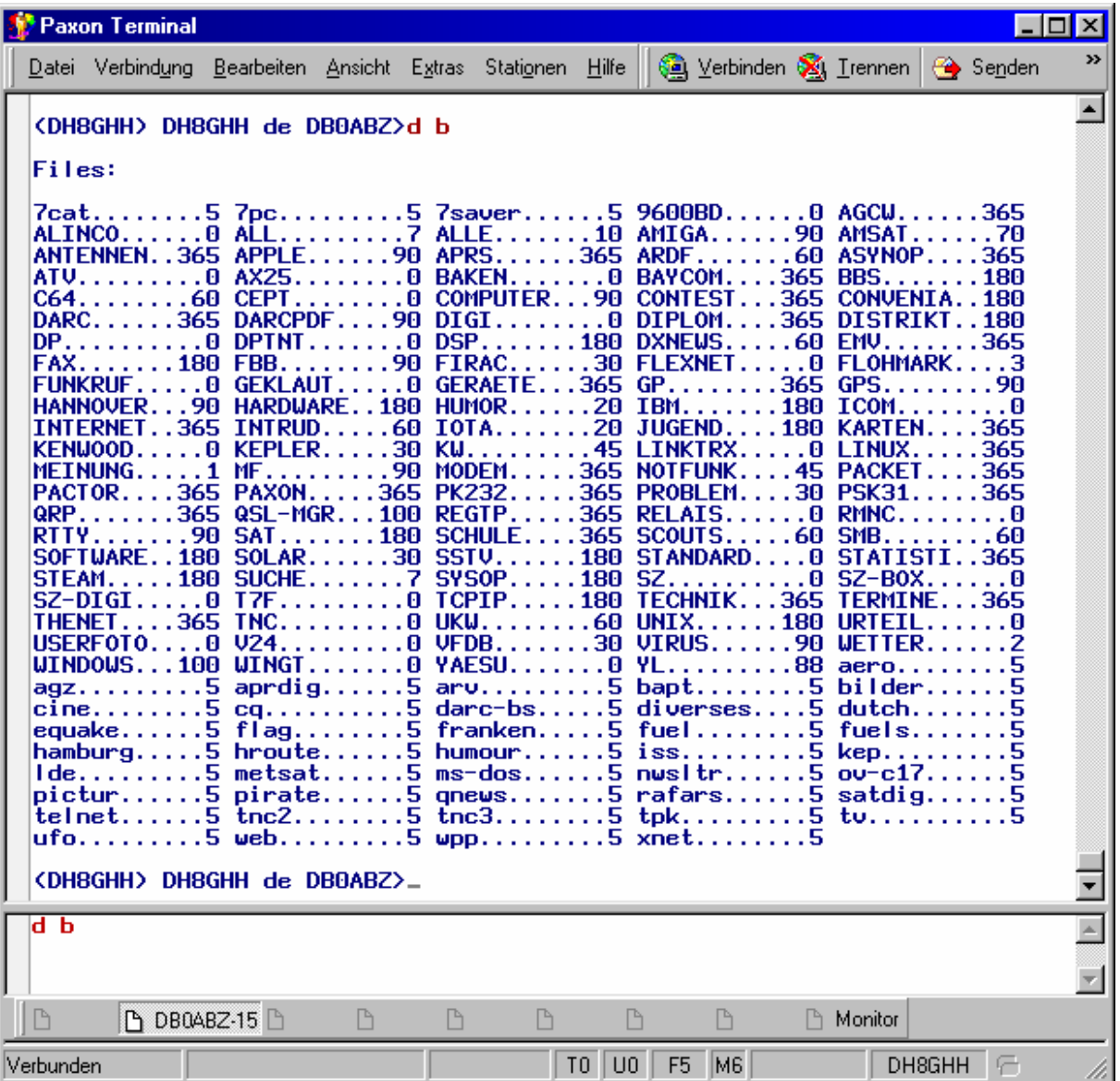

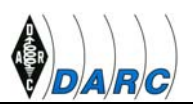

#### <span id="page-5-0"></span>*2.3. Convers*

Eine weitere Anwendung ist der Convers. Er ermöglicht es mehreren Teilnehmern Gesprächsrunden aufzubauen. Schreibt dort ein User etwas, so wird diese Nachricht an alle anderen Teilnehmer der Runde ausgesandt. Zusätzlich wird das Rufzeichen vorangestellt, so dass jeder sehen kann, von wem die Nachricht kommt.

Der Convers ist in mehrere Kanäle/Räume unterteilt, in denen sich die Teilnehmer zu den unterschiedlichsten Themengruppen zusammenfinden.

Spezielle Kommandos ermöglichen das Einsehen der Kanal- und Teilnehmerlisten.

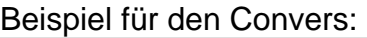

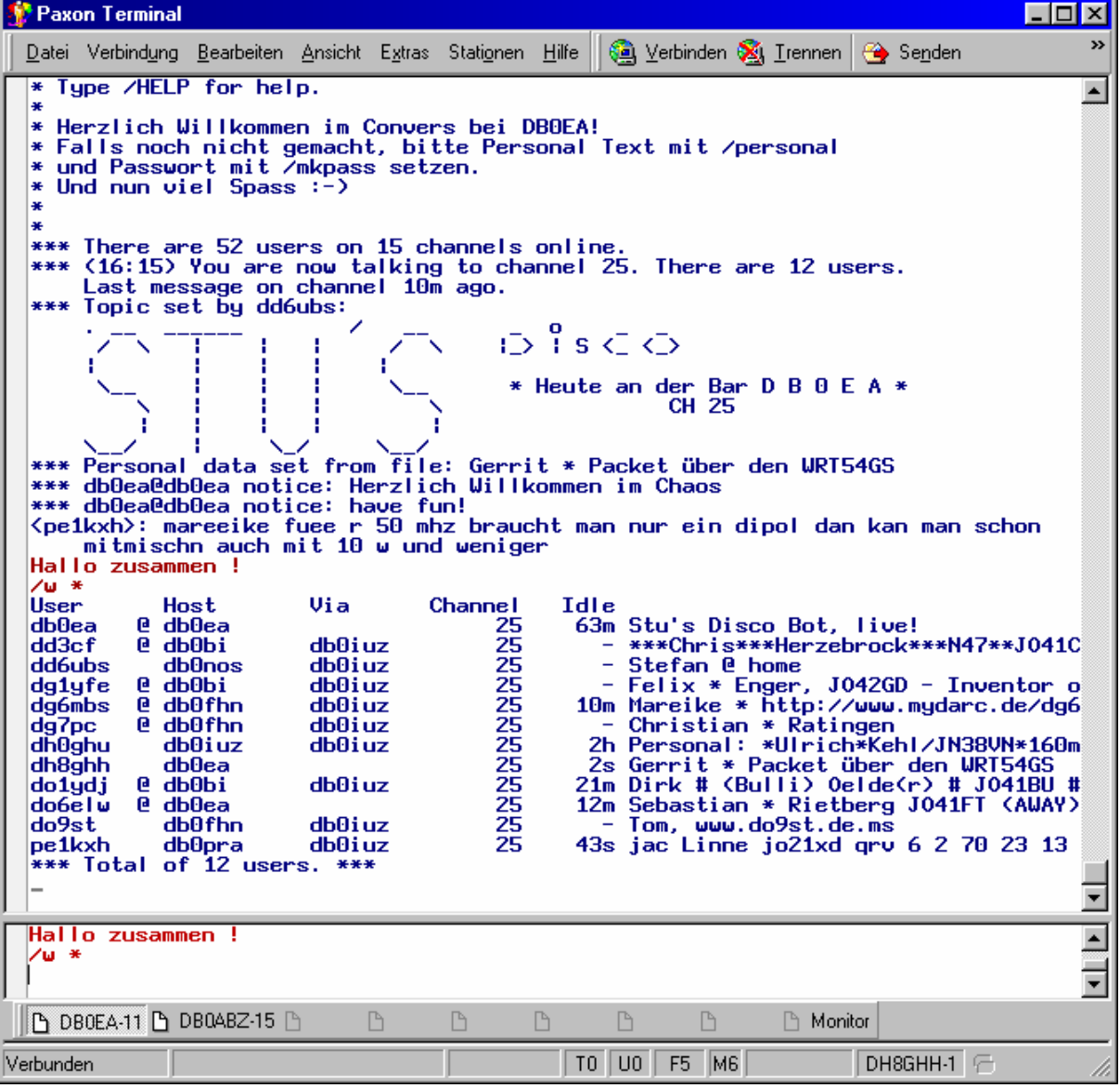

Erwähnenswert ist, dass sich die Teilnehmer dieser Gesprächsrunden oftmals auf überregionalen Veranstaltungen treffen um sich persönlich auszutauschen.

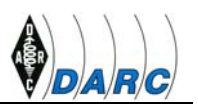

## <span id="page-6-0"></span>*2.4. DX-Cluster*

In DX-Clustern melden Funkamateure, wenn sie auf einem der verschiedenen Bänder eine seltene oder besonders interessante DX-Station gehört oder gearbeitet haben. (Dies nennt man DXen.) Diese Meldungen werden von einem DX-Cluster über das Packet Radio Netz zu anderen DX-Clustern weitergegeben und so sehr schnell weltweit verbreitet. Auch die meldenden und mitlesenden Funkamateure verbinden sich über das Packet Radio Netz mit dem DX-Cluster.

Da sehr viele Funkamateure DX-Meldungen absetzen, bekommt man schnell einen Überblick über die Ausbreitungsbedingungen, die für die DXer so wichtig sind.

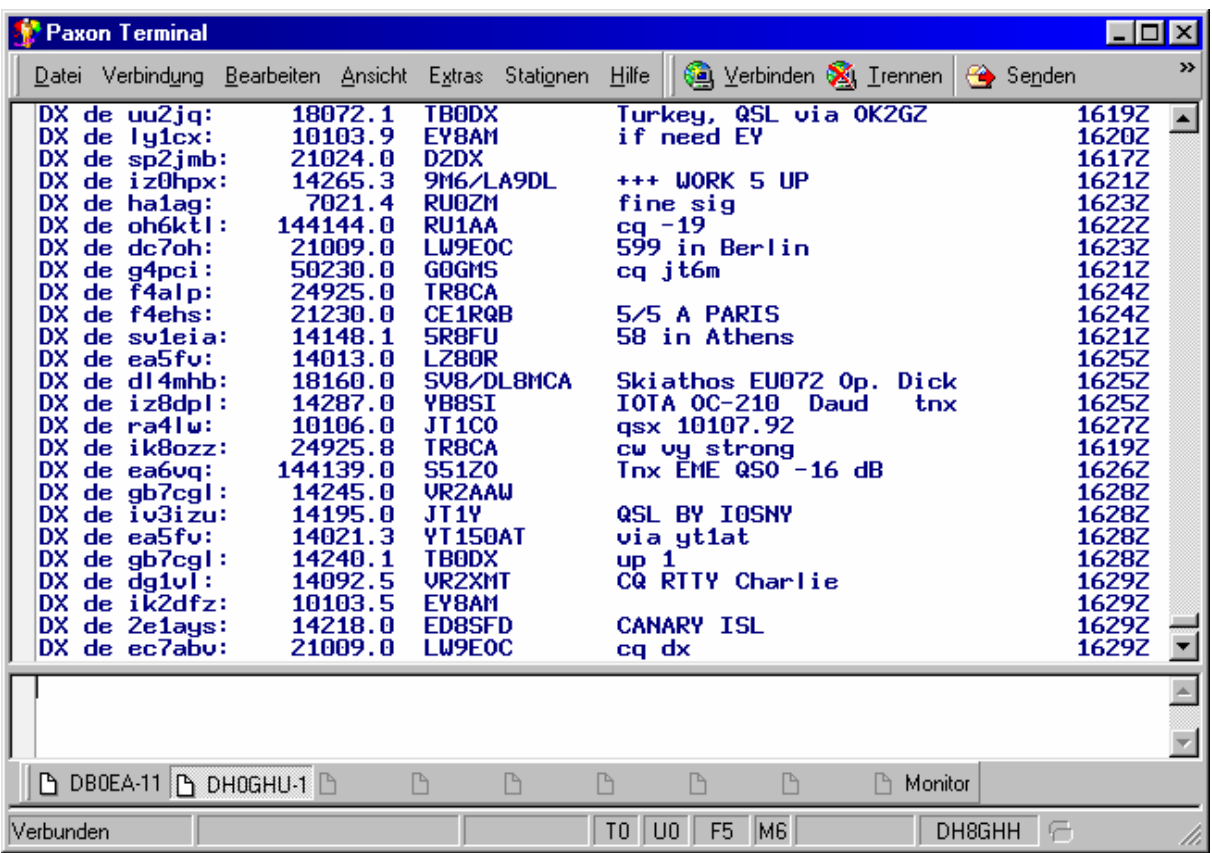

In der ersten Spalte steht das Rufzeichen des meldenden Funkamateurs. Die zweite Spalte enthält die Frequenz, auf der die seltene Station gehört oder gearbeitet wurde. Danach folgen in der dritten Spalte das Rufzeichen der seltenen Station und danach weitere Bemerkungen zur DX-Station oder zur Funkverbindung. Am Ende einer Zeile wird Uhrzeit und Datum vermerkt, an dem der Funkamateur die Verbindung gemeldet hat. Die Uhrzeit wird dabei in Weltzeit (UTC) angegeben.

### *2.5. Funkruf*

Der Funkruf ist entstanden aus den für den Amateurfunk modifizierten kommerziellen POCSAG Systemen. POCSAG ermöglicht die Übertragung von Daten zu einem speziell hierfür ausgelegten Mobilgerät (Pager/Piepser). Übertragen werden können (neben Tönen und Zahlen) insbesondere kurze alphanumerische Nachrichten.

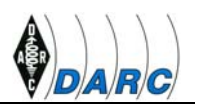

Das ursprünglich unter anderem für den kommerziellen Einsatz konzipierte System hat sich mit Einführung der SMS in den Mobilfunknetzen wirtschaftlich nicht mehr gerechnet. Zahlreiche Dienstbetreiber mußten aufgrund vergleichsweise hoher Kosten und geringer Nutzerzahlen Insolvenz anmelden.

Da engagierte Funkamateure mit der eingesetzten Technik und den verwendeten Übertragungsverfahren bereits durch Packet Radio Betrieb vertraut waren, konnten sie die für den kommerziellen Einsatz wertlos gewordenen Sendeanlagen weiterverwenden und an die technischen und betrieblichen Gegebenheiten im Amateurfunk anpassen.

In gleicher Weise wurde mit den Pagern verfahren. Sehr beliebt sind beispielsweise Skyper, welche nach Tausch eines Quarzes und kurzem Neuabgleich für den Amateur-Funkruf verwendbar sind.

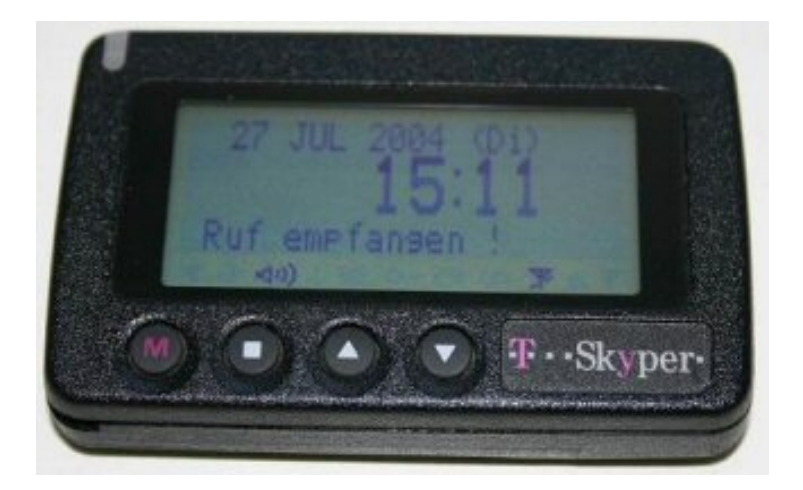

Der Empfang von Nachrichten über Pager ist interessant, weil auf sehr kompakte Geräte zurückgegriffen und auf die deutlich umfangreichere Ausstattung einer Packet Radio Empfangsstation verzichtet werden kann. Daher ist der Empfang von Nachrichten über Pager insbesondere im mobilen Funkbetrieb oder beispielsweise bei Contesten, die DX-Informationen benötigen, eine ideale Ergänzung.

Es können jedoch auch Wetterdaten, Informationen des OV oder Amateurfunk-Clubs oder automatisch generierter Statusmeldungen, beispielsweise von Digipeatern, Baken, Relaisstationen empfangen werden.

Neben diesen Broadcast-Informationen ist es auch möglich, persönliche Nachrichten zu versenden. Diese können beispielsweise über den Eingang von Mails in der eigenen Packet Radio Mailbox informieren oder aber eine individuelle Nachricht des Absenders enthalten.

Das Abschicken persönlicher Nachrichten erfolgt über das Packet Radio Netz.

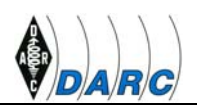

## <span id="page-8-0"></span>*2.6. APRS*

APRS steht für : AUTOMATIC POSITION REPORTING SYSTEM.

Dabei werden auf einer gemeinsamen Frequenz Packet Radio Datenpakete übertragen. Inhalt der Pakete können dabei Standortdaten von Fest- oder Mobilstationen, sowie Wetterdaten, Infotexte, Messwerte, Peildaten und Sonstiges sein. Mit spezieller APRS-Software ( siehe unten ) können diese Daten ausgewertet und z.B. auf einem Monitor visualisiert werden.

Weit verbreitet ist die Nutzung des Systems zur Positionsbestimmung von Fahrzeugen. Dazu werden diese mit GPS-Navigationsempfängern ausgerüstet. Der Einsatz ist selbstverständlich nicht auf Landfahrzeuge beschränkt, sondern kann auch aus allen Arten von Luft- und Wasserfahrzeugen oder auch von Personen erfolgen. In Erinnerung sind z.B. Ballonmissionen und auch Übertragungen von Standortdaten aus der leider nicht mehr existierenden Raumstation MIR.

Telemetriedatenübertragung mittels APRS während einer Ballonmission:

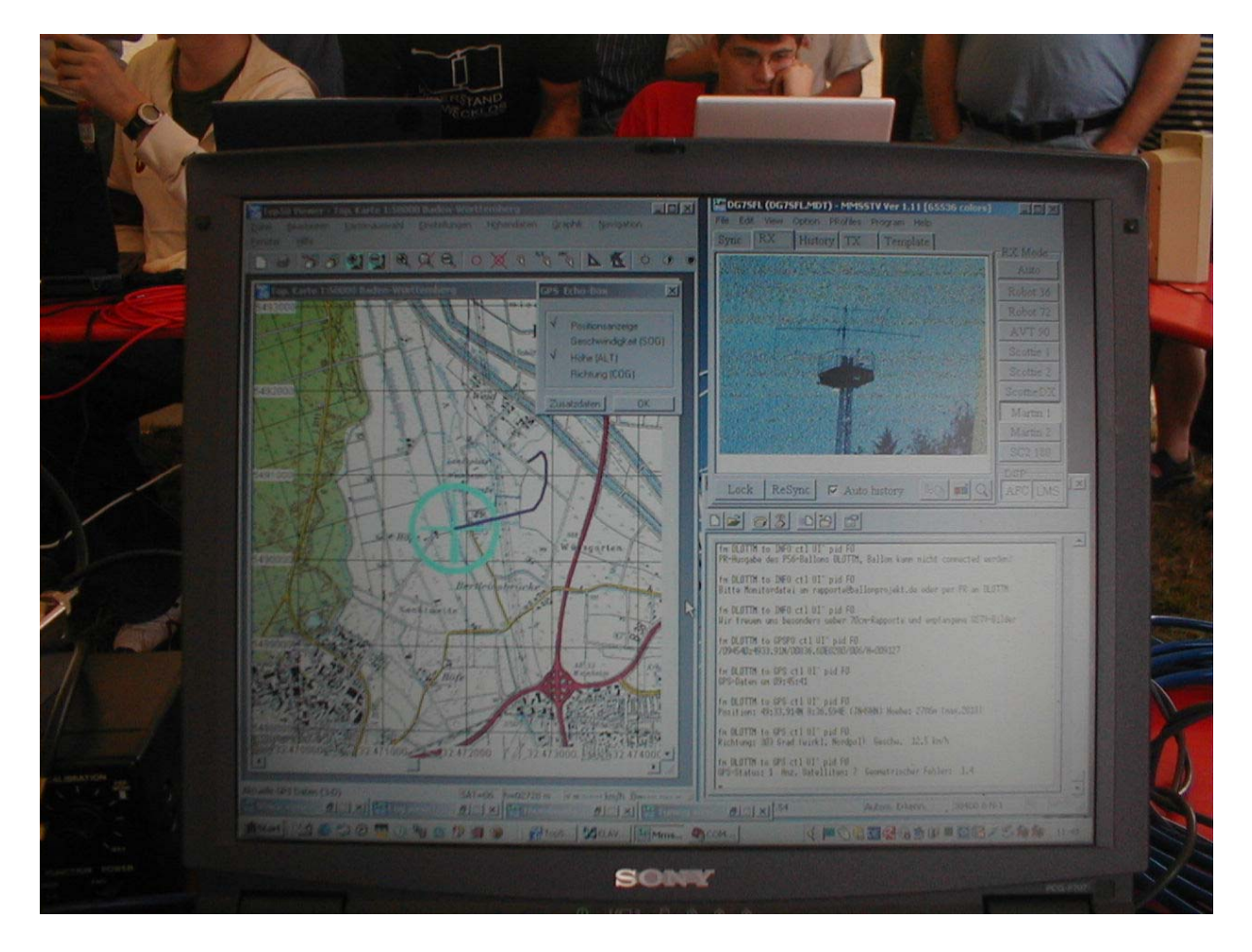

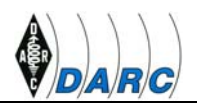

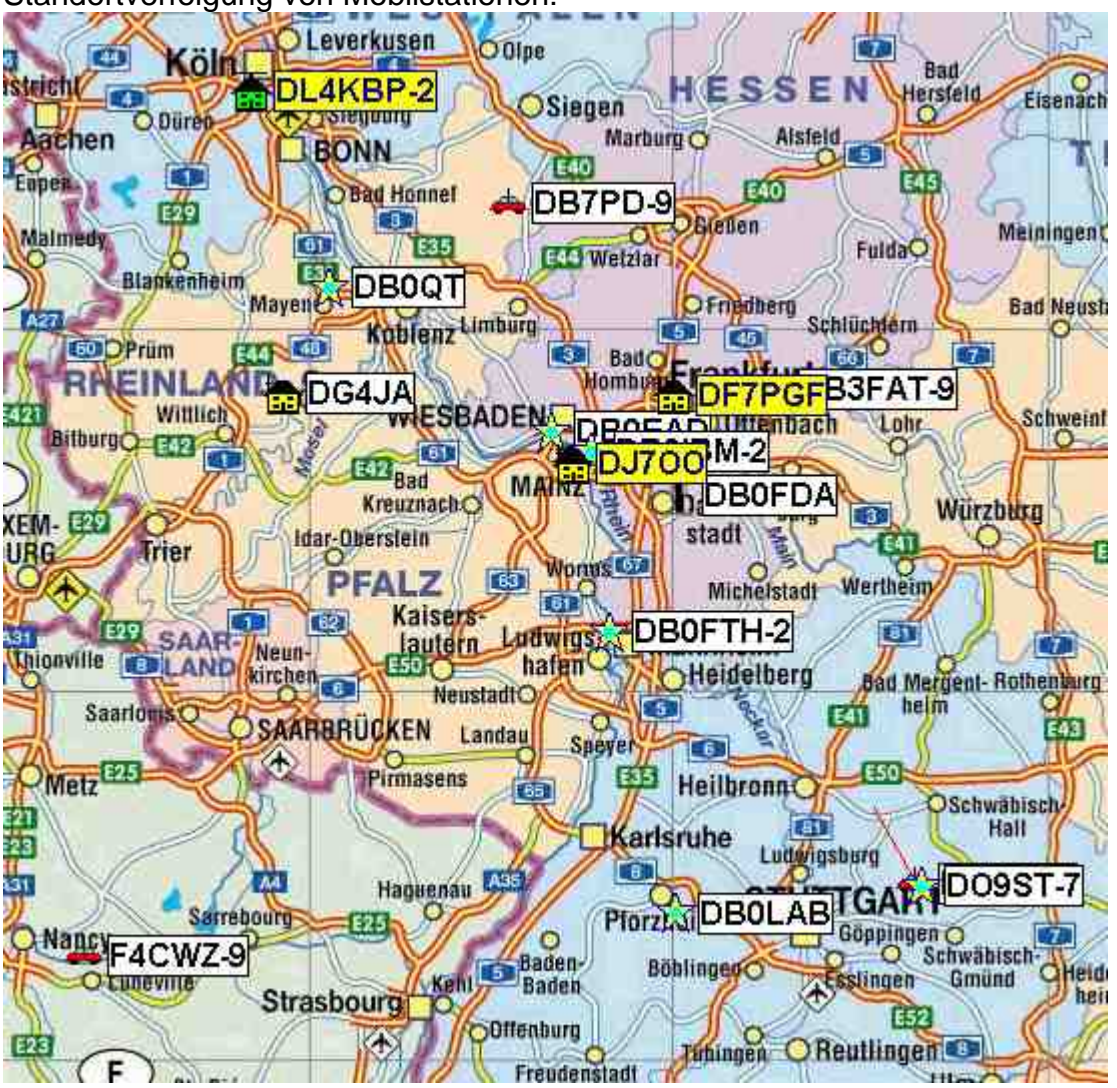

Standortverfolgung von Mobilstationen:

Noch eine kleine Geschichte dazu :

Wie eine Begebenheit aus Canada zeigt, kann APRS auch dazu beitragen, gestohlene Fahrzeuge wiederzufinden. Dem Funkamateur Bill Guthrie, VE6OLD wurde sein Lieferwagen entwendet. Was die Diebe aber nicht wissen konnten : Die im Fahrzeug eingebaute APRS-Bake meldete über Funk in kurzen Zeitabständen die aktuellen Standortdaten. Bill begab sich nach Entdeckung des Diebstahls an seinen heimischen Computer und verfolgte die Fahrstrecke auf einer APRS-Karte. Die Polizei wurde auf die Fährte gesetzt und der jugendliche Dieb staunte nicht schlecht, als man ihn festnahm und mitteilte, welche Fahndungsmethode bei ihm angewandt worden war.

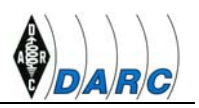

## <span id="page-10-0"></span>*2.7. HAMWeb*

Vor einigen Jahren fingen einige Packet Radio Freaks damit an, die vom Internet her gewohnte, komfortable WWW-Oberfläche auch aus dem Packet Radio Netz heraus zugänglich zu machen, um so auch im Packet Radio Netz mit normalen Internet-Browsern "surfen" zu können.

Diese neue Betriebsart innerhalb von Packet Radio eröffnet völlig neue Möglichkeiten das Medium zu nutzen. Man kann wie im Internet nach Informationen suchen, man kann sein E-Mail-Programm benutzen, um Nachrichten an andere User zu verschicken, einfach alles, was auch im Internet möglich ist. Der Unterschied ist: Es ist kostenlos und es wird im Rahmen des Hobbys betrieben. Wer möchte, der kann seine eigene Homepage ins Netz stellen, oder Homepages von Ortsverbänden besuchen und noch vieles mehr.

Beispiel einer HamWeb-Startseite von DB0LJ:

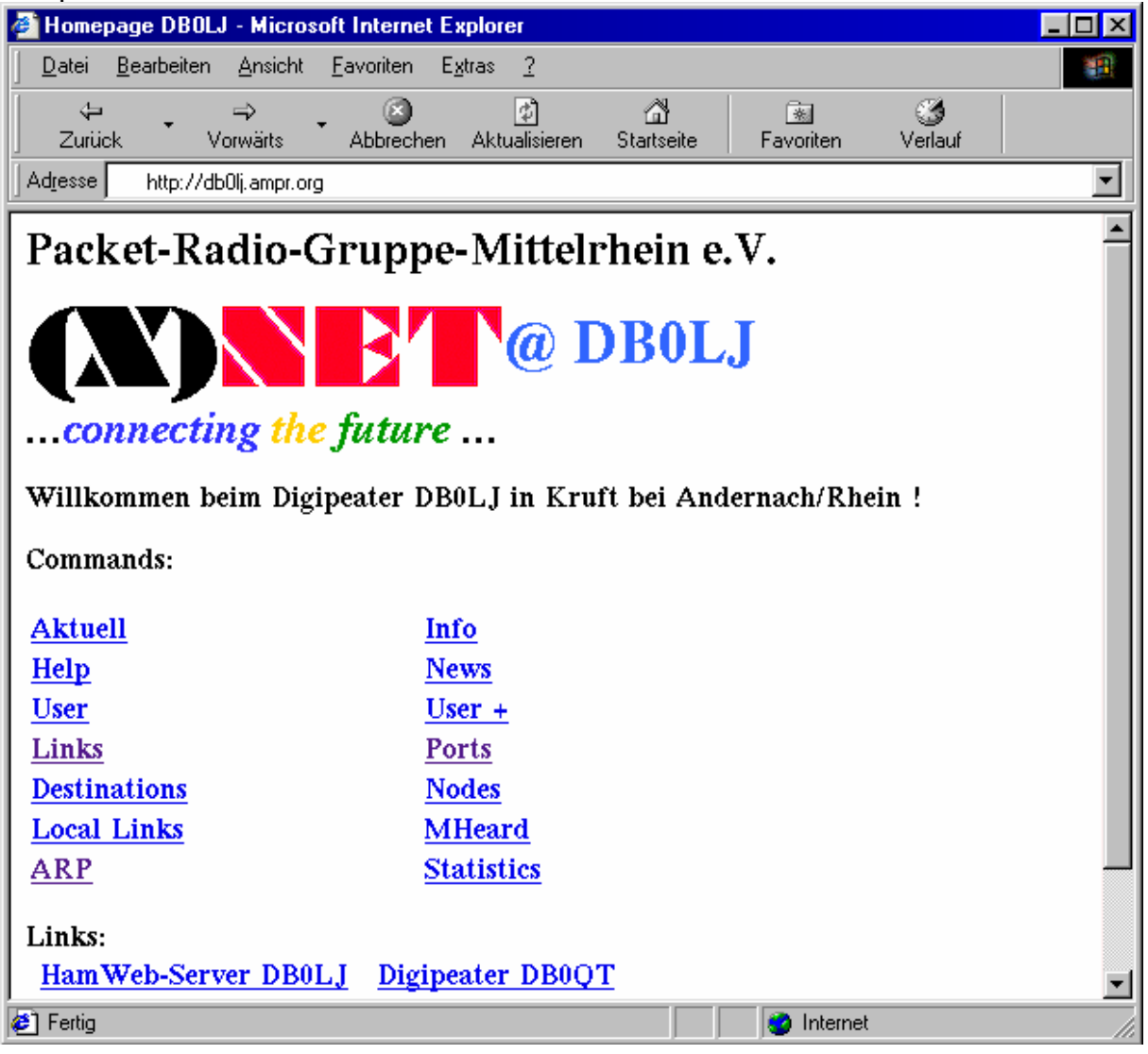

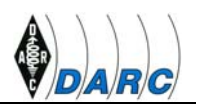

# <span id="page-11-0"></span>**3. Was brauche ich dazu ?**

Für den Betrieb von Packet Radio benötigt man:

- Ein Packet-taugliches Funkgerät
- Ein Modem oder einen TNC
- Einen Computer mit passender Software

## *3.1. Funkgerät*

Für den Einstieg mit 1200 Baud eignet sich praktisch jedes Amateurfunkgerät an das man ein externes Mikrofon und Lautsprecher anschliessen kann.

Zum Betrieb mit 9600 Baud eignen sich Hand- und Mobilfunkgeräte in der Regel NICHT. Es gibt aber Datentransceiver wie z.B. das T7F, welche speziell für den Betrieb mit Packet Radio ausgelegt sind.

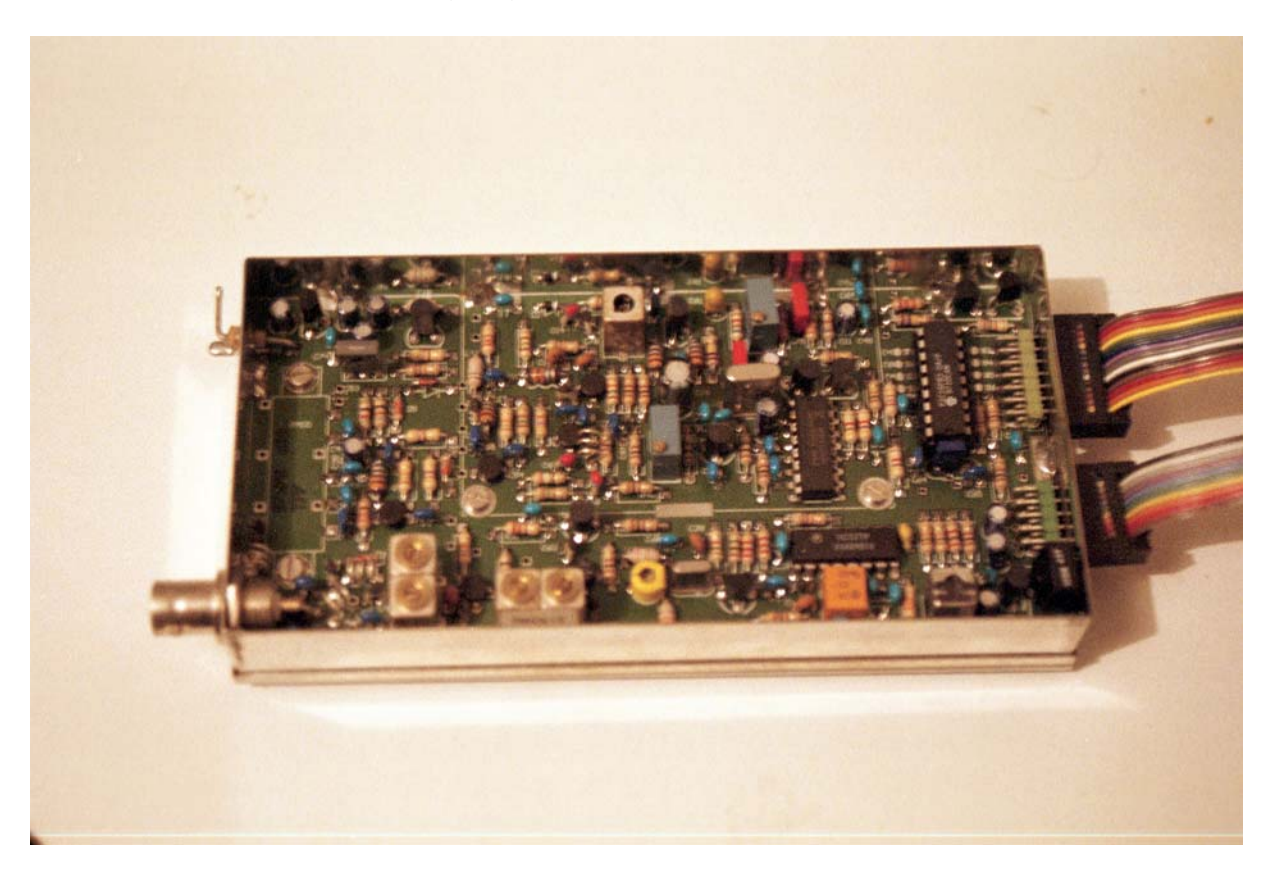

#### *3.2. Modem*

Die preisgünstige Alternative zu einem TNC ist ein Modem. Es wandelt die vom PC kommenden Datensignale in Töne um, die vom Funkgerät ausgesendet werden. Im Gegensatz zum TNC ist das Modem vergleichsweise "dumm", so dass der PC die Auswertung der Daten übernehmen muss. Heutzutage ist aber jeder haushaltsübliche PC dazu in der Lage.

Es gibt viele verschiedene Modems, angefangen vom einfachen Ansteckmodem für die serielle Schnittstelle bis hin zu den etwas leistungsfähigeren Modellen für den USB-Anschluss.

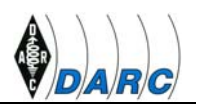

<span id="page-12-0"></span>Sehr weit verbreitet ist das AS296-Modem, welches nicht nur relativ preisgünstig, sondern mit weniger als 50 Teilen auch sehr einfach aufzubauen ist.

Dieses Modem besitzt einen Microprozessor der die Signalverarbeitung für 1200 Baud und 9600 Baud Packet Radio übernimmt.

Die Daten werden über USB an den Computer geschickt, wo ein für Windows und Linux verfügbarer Treiber die Protokollsteuerung übernimmt.

Fertig aufgebautes AS296 Modem:

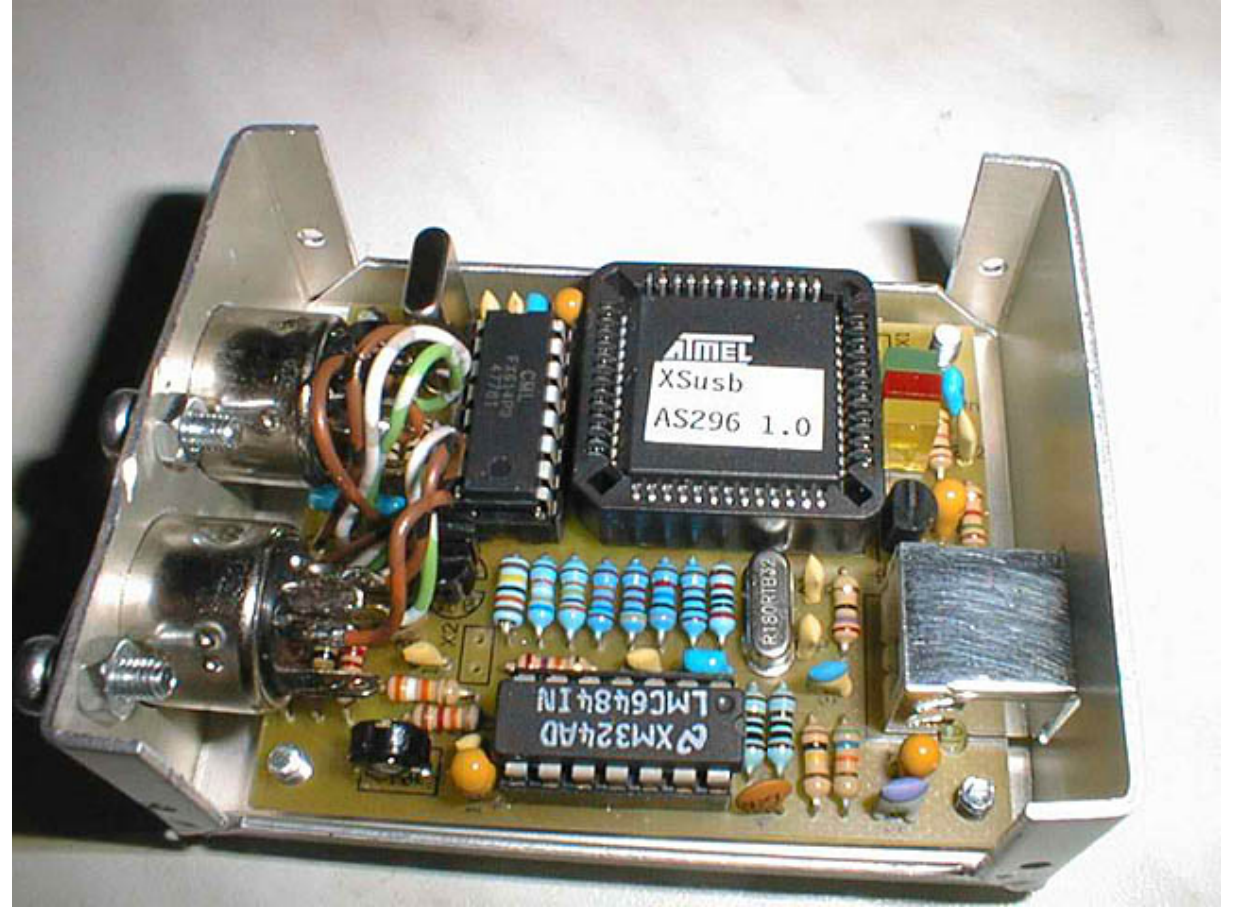

#### *3.3. TNC*

Als Terminal Node Controller bezeichnet man ein spezielles Modem für den Packet Radio-Betrieb im Amateurfunk. Er stellt die Verbindung zwischen Rechner und Funkgerät her und übernimmt die gesamte Datenaufbereitung des AX25 Protokolls.

Der TNC ist ein kleiner eigenständiger Rechner. Dieser besteht aus einem Mikroprozessor, einem ROM, in welchem die Firmware gespeichert ist, einem batteriegepufferten RAM, in dem die Parametereinstellungen, die empfangenen und die zu sendenden Daten gespeichert werden, sowie Modem. Der TNC setzt die vom Computer gelieferten Nutzdaten in das AX25 Protokoll um, sendet sie eigenständig aus, decodiert empfangene Pakete und fordert fehlerhafte Pakete selbstständig neu an.

Im Gegensatz zu einem Modem ist der TNC auch ohne angeschlossenen PC in der Lage, Daten zu verarbeiten.

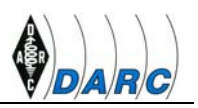

#### <span id="page-13-0"></span>*3.4. Software*

Für den Betrieb von Packet Radio benötigt man spezielle Software um die empfangenen Daten sichtbar zu machen. Ein solches Terminalprogramm ist beispielsweise PAXON. Es läuft unter Windows und enthält alle Funktionen, die man für Packet Radio benötigt.

Viele der Screenshots in diesem Dokument zeigen Paxon im Betrieb.

Paxon unterstützt von sich aus den TNC als Packet-Modem. Zusätzlich kann es auf FlexNet zugreifen.

FlexNet ist ein modulares Treiberkonzept, bei dem für unterschiedliche Modems sogenannte "Kanaltreiber"-DLLs zur Verfügung gestellt werden.

Maximal 16 dieser Kanaltreiber werden von FlexNet gleichzeitig verwaltet und können vom Terminalprogramm angesprochen werden. So können beliebige Modems angesprochen werden, ohne dass man eine "eierlegende Wollmilchsau" benötigt.

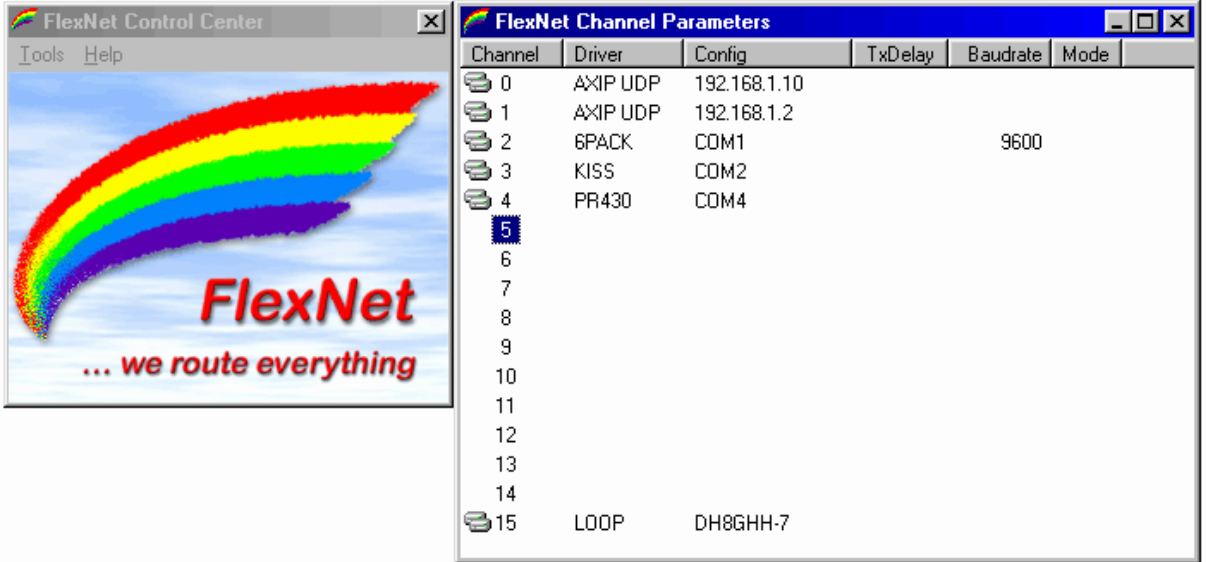

Die Vorteile von FlexNet sind:

- Kanaltreiber für fast jedes Modem vorhanden
- Alle Parameter in einer Oberfläche einstellbar
- Beliebig erweiterbar
- Einfache Installation
- Viele Terminalprogramme unterstützen FlexNet
- Unterstützung für TCP/IP (HamWeb)

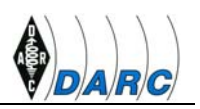

## <span id="page-14-0"></span>**4. Wie funktioniert es ?**

## *4.1. AFSK*

Bis 1988 wurden die Daten mit 1200 Baud (etwa 150 Zeichen pro Sekunde) übertragen. Dabei wurde ein Ton zwischen 1200 Hz und 2200 Hz umgetastet und ausgesendet. Einer digitalen "0" entspricht hierbei eine niedrige Frequenz, einer digitalen "1" eine hohe Frequenz.

Da der Ton beim Empfänger wie ein normales Sprachsignal demoduliert wurde, konnte diese Betriebsart ohne Eingriffe am Empfänger mit Hilfe eines PCs mit einem einfachen Modem sowie entsprechender Software durchgeführt werden.

## *4.2. FSK*

1989 entwickelte der britische Funkamateur James Miller (G3RUH) ein Verfahren, um Daten mit 9600 Baud (etwa 1200 Zeichen pro Sekunde) übertragen zu können.

Im Gegensatz zum 1k2-Modus wird nun die Hochfrequenz direkt in der Frequenz umgetastet.

Bei der Demodulation entsteht im Empfänger ein Rechtecksignal, welches dem Rohdatensignal entspricht. Da die meisten Empfänger jedoch den NF-Bereich auf Frequenzen zwischen 800 Hz und 3 kHz begrenzen, muss das Signal direkt am Demodulator abgegriffen werden. Viele moderne Empfänger haben für diese Zwecke eigens einen Datenausgang.

Abhängig von der zur Verfügung stehenden Bandbreite kann auch die Übertragungsgeschwindigkeit gesteigert werden. Auf diese Weise werden im Amateurfunk inzwischen Datenraten von mehreren Megabit pro Sekunde realisiert.

# **5. Packet Radio Netz**

Das Packet Radio Netzwerk in Deutschland ist fast flächendeckend ausgebaut. Ausgerüstet mit einem Mobilfunkgerät und einem Notebook sollte es in fast ganz Deutschland möglich sein, eine Verbindung aufzubauen. Hierzu muss man allerdings wissen, welcher Einstiegsknoten sich in der Nähe befindet und auf welchen Frequenzen er arbeitet.

### *5.1. Digipeater*

Ein Digipeater (Digital Repeater) ist eine automatisch arbeitende Sende- und Empfangsstation zur Weiterleitung digitaler Information zwischen zwei Funkstationen.

In Deutschland gibt es ca. 520 und in Europa ca. 1800 Digipeater. Bei uns sind die Digis mit mehr als tausend Linkverbindungen zum Packet Radio Netz zusammengeschaltet. Die Benutzer können auf ausgewählten Frequenzen Kontakt mit dem Digi aufnehmen und sich dann quer durch das Netz verbinden.

Die Geschwindigkeit der Datenverbindungen vom Benutzer zum Digipeater beträgt heute meist 9600 Baud. Oft sind noch Zugänge mit 1200 Baud, aber auch schon solche mit 76800 Baud in Betrieb. Bei Linkverbindungen sind Baudraten von 19200,

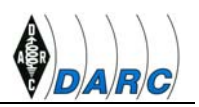

76800, selten mit über 1,2 MBaud bei UKW und Gigahertzbändern zu finden. Ein Digipeater kann durchaus mehrere Einstiege und Linkverbindungen haben.

An Digipeater sind oft weitere Computer angeschlossen, die zusätzliche Services bereitstellen. So hat sich ein großes Mailbox-Netz organisiert, in dem man persönliche und öffentliche Nachrichten verbreiten kann. Auch die DX-Cluster und die POCSAG-Sender für Funkrufempfänger sind über Digipeater miteinander verbunden.

Aufbau, Betrieb und Wartung der Digipeater wird oft ehrenamtlich geleistet. Meist beteiligen sich lokale DARC-Ortsverbände an den Kosten für Wartung und Betrieb.

Bild des Digis DK0MAV in Peine mit Interlinks, Funkruf und Kurzwelleneinstieg:

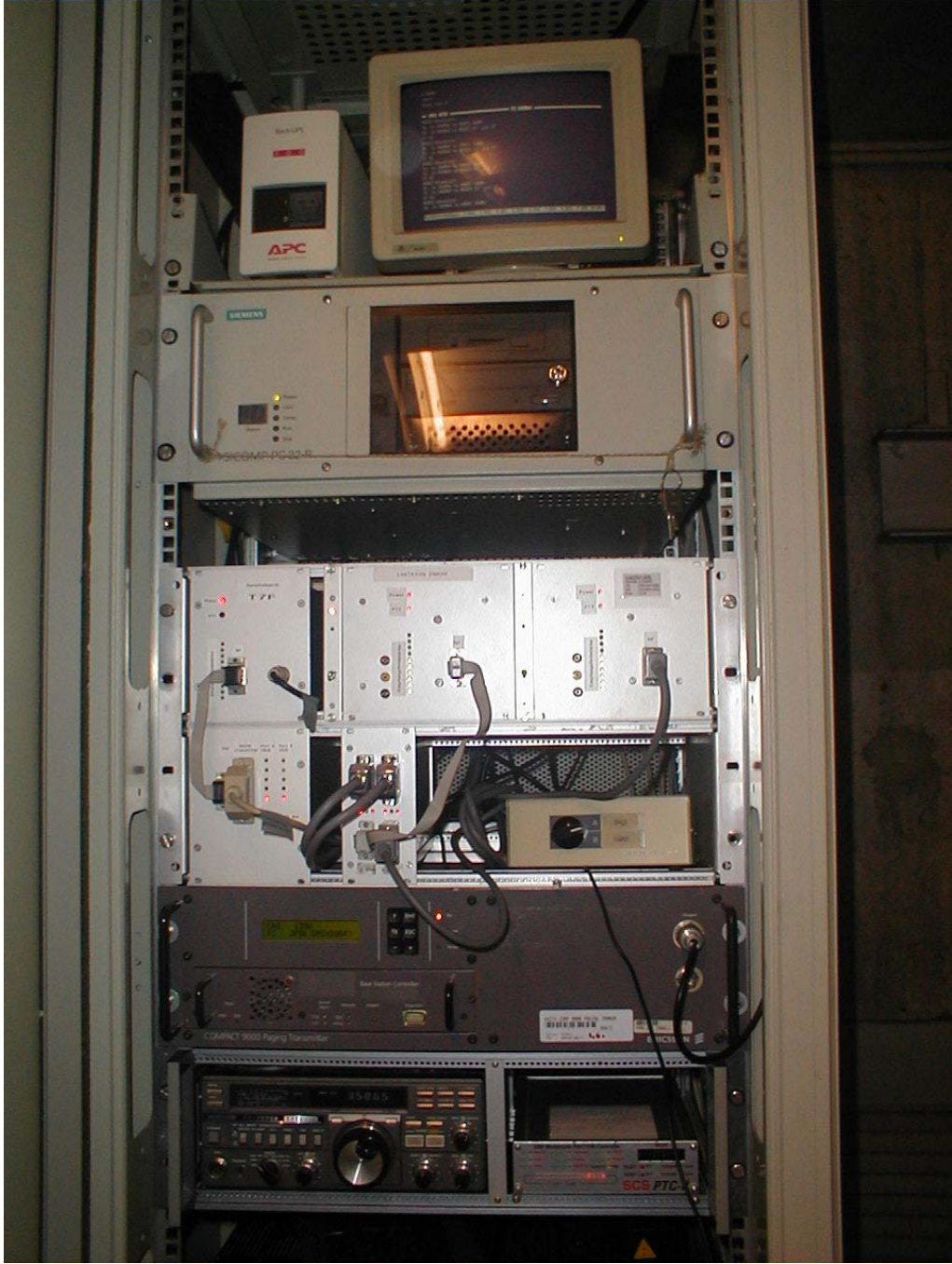

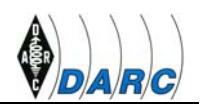

## *5.2. Netzübersicht*

<span id="page-16-0"></span>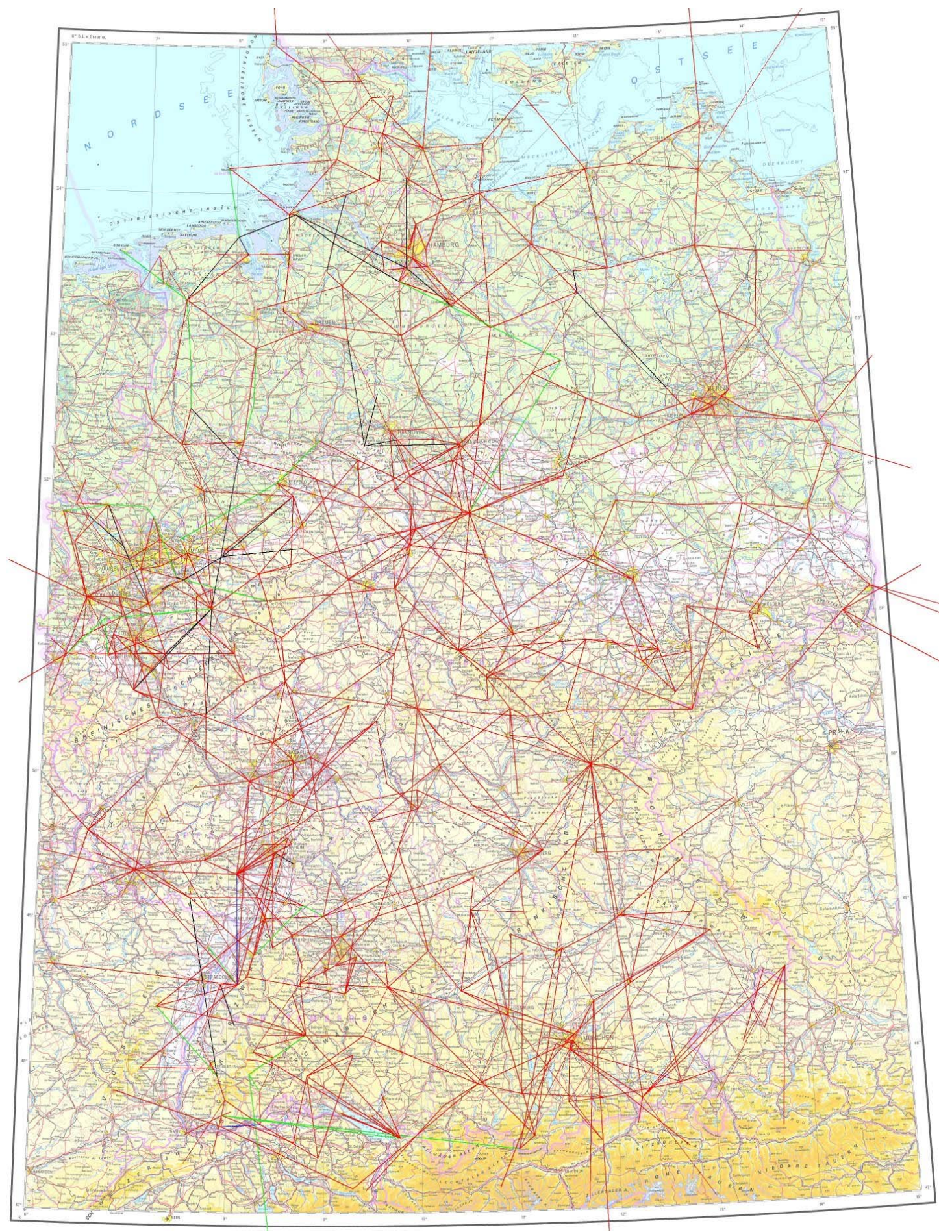

Packet Radio Informationsmappe, Stand 04.2006, Gerrit DH8GHH Seite 17 von 20

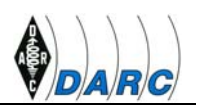

# <span id="page-17-0"></span>**6. Packet Radio mit dem Linksys WRT54GS**

Das letzte Projekt der Digi-Arbeitsgruppe Peine war der Umbau eines gebräuchlichen DSL-Routers vom Typ Linksys WRT54GS.

Dieser Router läßt sich auf Grund seiner umfangreichen Hardwareausstattung leicht für Amateurfunkzwecke modifizieren.

Der Router sollte als Digipeater fungieren und über LAN angeschlossenen Clients ermöglichen, ohne zusätzliche Hardware ins Packet Radio Netz einzusteigen.

Der Umbau ist als Beispiel für Heimanwender gedacht. Ausserdem soll der Router Ende August auf dem nächsten Fieldday des OV Peine eingesetzt werden.

Dort haben die Teilnehmer und Gäste die Möglichkeit, sich in das vom Router zur Verfügung gestellte WLAN einzuklinken und über eine 23cm Interlinkstrecke, die vom Luhberg aus zum Digi in Peine geschaltet wird, Packet Radio zu machen.

#### *6.1. Hardwareumbau*

Um einen TNC an den Router anschließen zu können, müssen die seriellen Schnittstellen herausgeführt werden. Hierzu wird ein Pfostenstecker auf die Router-Platine gelötet und eine kleine Adapterplatine angeschlossen. Diese Platine wandelt die 3,3V des Routers auf genormte Schnittstellenpegel. Bauteilekosten: 8 €

Die Anschlüsse der Adapterplatine wurden über einen Mini-DIN Anschluss an der Rückseite des Routers herausgeführt. Mini-DIN ist zwar nicht der normgerechte Anschluss, aber eine SUB-D Buchse anzubringen würde die Optik dieses edlen Gerätes zu sehr verschandeln.

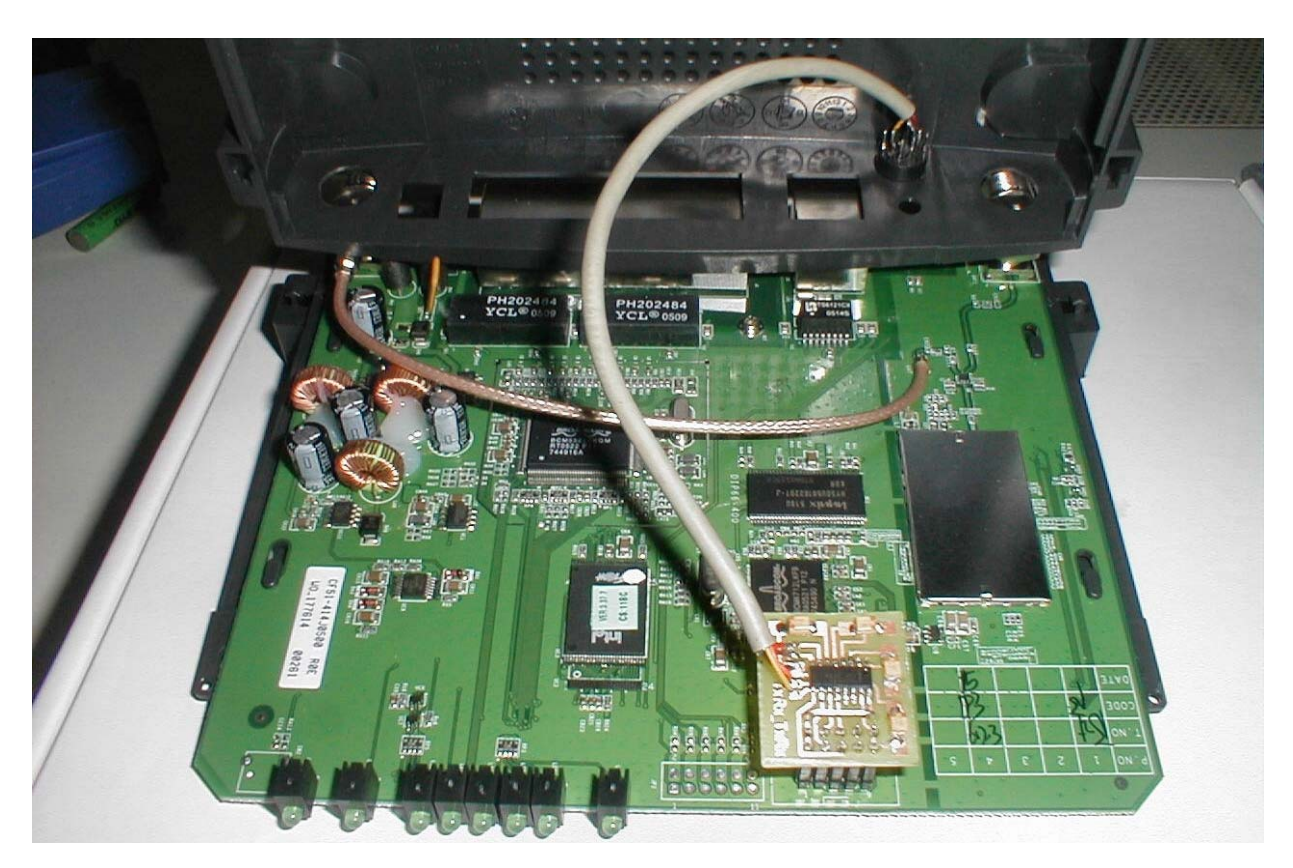

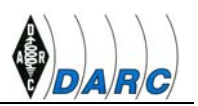

#### <span id="page-18-0"></span>*6.2. Software*

Bevor mit der Installation der Amateurfunk-Software auf dem Router begonnen werden konnte, wurde über die Original Web-Oberfläche ein Firmware-Upgrade durchgeführt. Es wurde auf auf das freie Mini-Linux "DD-WRT" gewechselt, welches umfangreiche Konfigurationsmöglichkeiten besitzt und auch zusätzliche Software unterstützt.

Nach dem Neustart des Routers war jetzt der Zugriff auf die Mini-Linux-Kommandozeile (Shell) möglich.

Nun wurde:

- Das Paket "TNN für WRT54GS" aus dem Internet geladen und per sFTP auf den Router kopiert.
- Das Paket durch einen Aufruf von "ipkg install tnn.ipk" installiert.
- Anschliessend wurden die Konfigurationsdateien von TNN angepasst.
	- o Die Dateien, die von TNN in regelmäßigen Abständen aktualisiert werden, wurden mittels Symlinks in die Ramdisk verlegt, um den Flash vor ständigem Neubeschreiben zu schützen.
	- o Ein Startup-Script wurde angelegt, welches die Dateien in die Ramdisk kopiert, die serielle Schnittstelle einrichtet und anschließend TNN startet.

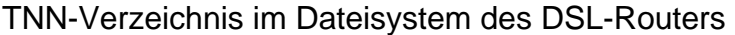

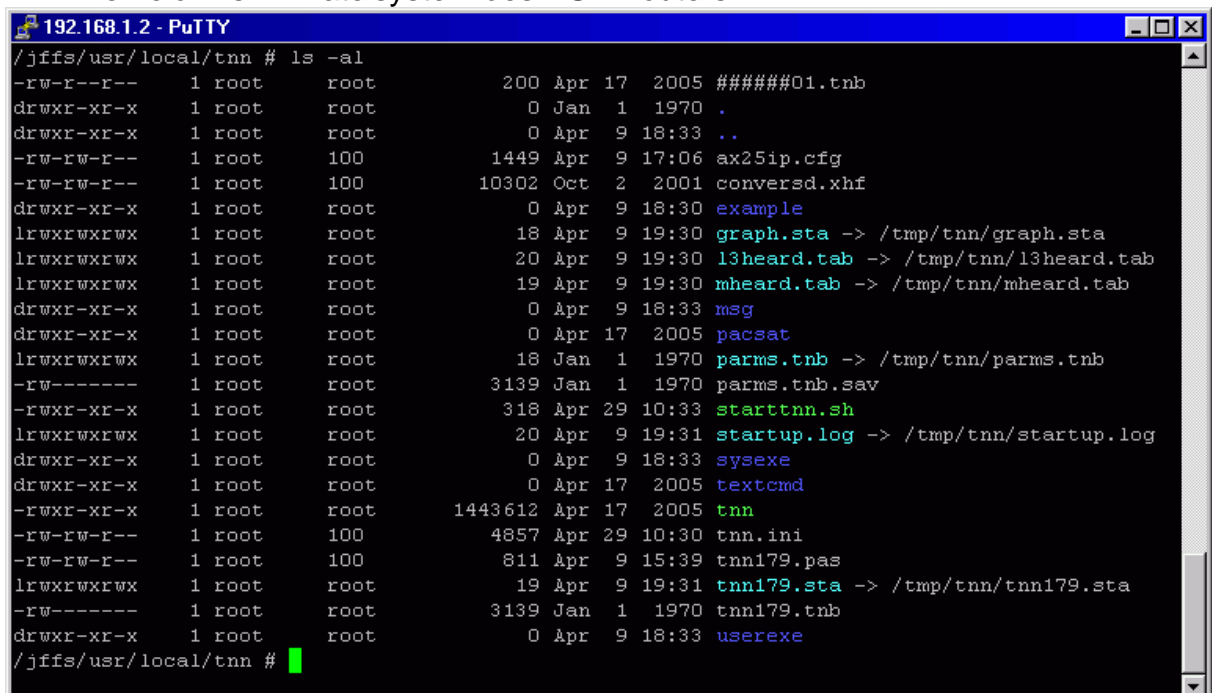

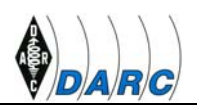

# <span id="page-19-0"></span>**7. Links / Quellen**

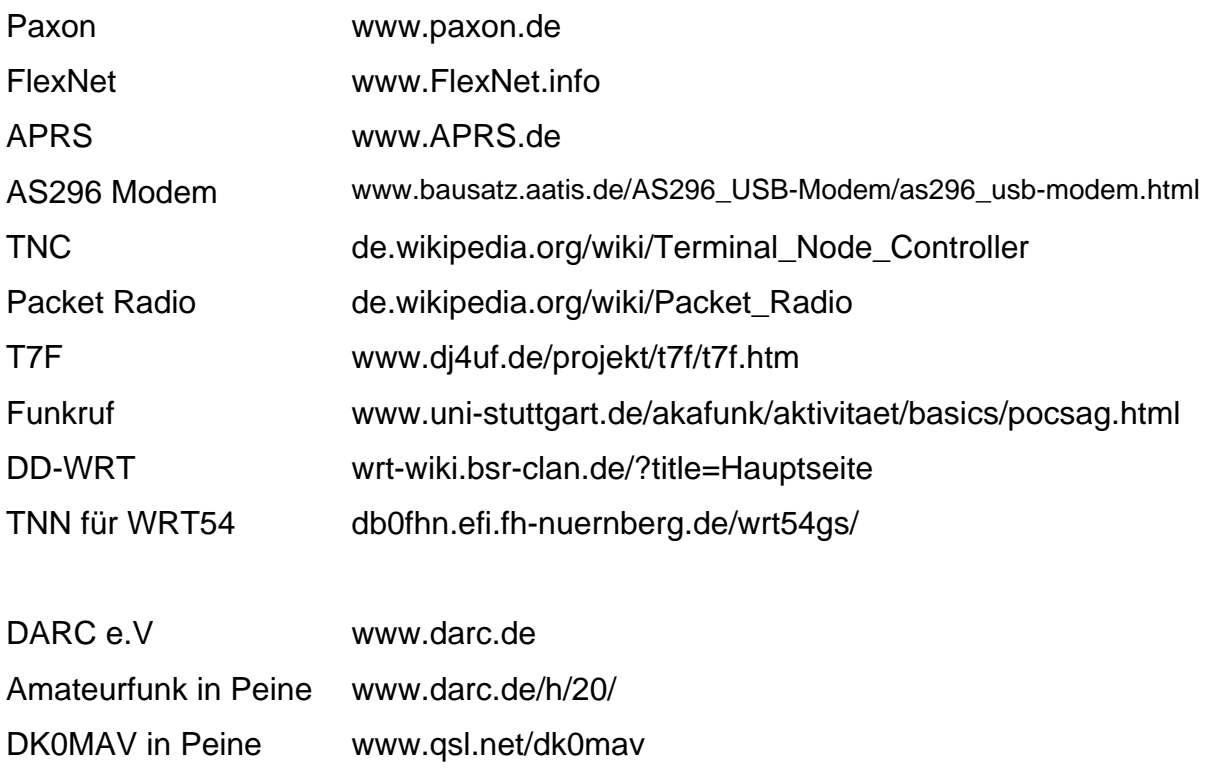